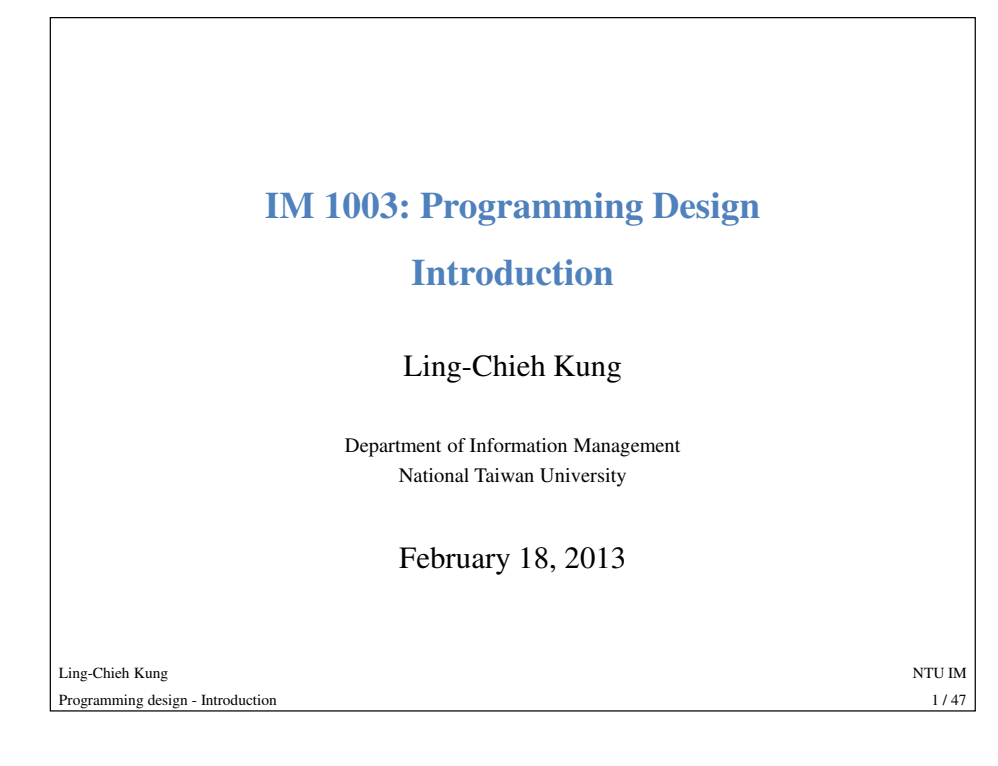

#### **Computer programs**

- What are computer programs?
	- The elements working in computers.
	- Also known as software.
	- A structured combination of data and instructions used to operate a computer to produce a specific result.
- Strength: High-speed computing, large memory, etc.
- Weakness: They cannot "think" (at least at this moment).
	- People (programmers) need to tell them what to do.

## **Outline**

- **Computer programs**
- The C++ programming language
- The basic structure of C++ programs
- Formatting a C++ program

Ling-Chieh Kungg and the state of the state of the state of the state of the state of the state of the state of the state of the state of the state of the state of the state of the state of the state of the state of the state of the stat Programming design - Introductionn 2/47

## **Computer programming**

- How may a programmer tell a computer what to do?
	- Programmers use "programming languages" to write codes line by line and construct "computer programs".
- Running a program means executing the instructions line by line and (hopefully) achieve the programmer's goal.

```
– int a = 0, b = 5;int c = a + b;
cout << c; // c must be 5
```
Ling-Chieh Kung

#### **Programming languages**

- People and computers talk in programming languages.
- A programming languages may be one of the following:

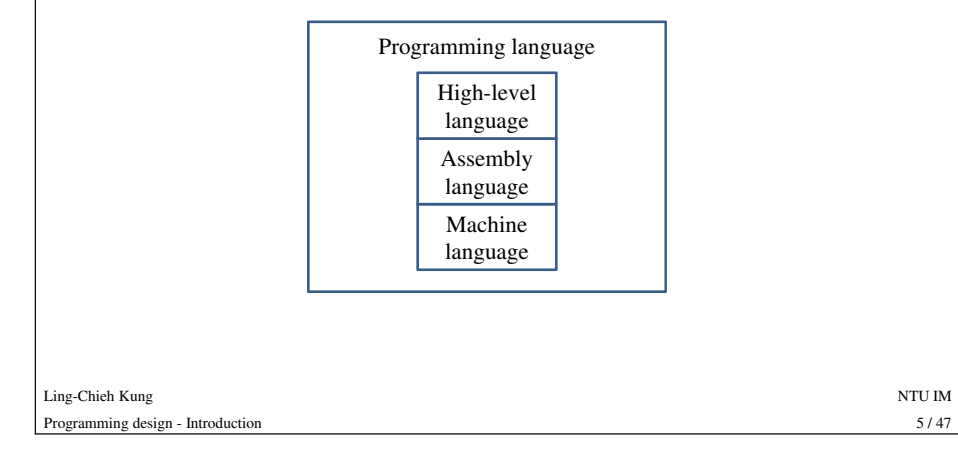

### **Assembly languages**

- Instead of writing numbers directly, we may label operations, registers, memory addresses, and anything else by readable items. – Label 000000 as **ADD**, 000010 as **JUMP**, etc.
- Then we can write programs by these items:
	- **ADD ax, bx**
		-
- **MOV cx, ax** // then register cx contains ax + bx<br>
 The collection of these readable items and the associated grammar<br>
forms an assembly language.<br>
 The first programming language is an assembly language.<br>
Fig. Chien Kun
	-

## **Machine languages**

- A machine language contains only binary values like 01011011….
- Machines can follow instructions written in machine languages.
	- For example, under the MIPS architecture, each instruction is 32-bit long.
	- "00000000001000100011000000100000" means "adding the registers 1 and 2 and placing the result in register 4."
- Machine languages are machine-dependent: A program written in one machine language can only run on one type of machine (CPU).
- Machines can only read machine languages.
- Though people can program in machine language directly (with a very huge dictionary), it is too inefficient.

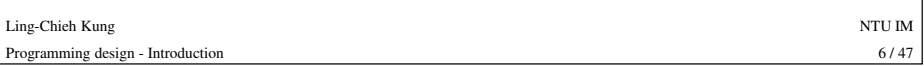

## **Machine and assembly languages**

- To program in assembly languages, we rely on an "assembler".
	- An assembler translates an assembly-language instruction into the corresponding machine-language binary codes.
	- The mapping is "one-to-one".
- In developing large-scale software, programming in assembly languages is still not efficient enough.
- Moreover, machine and assembly languages are not portable.
	- Different types of machines need different machine/assembly languages.

#### **High-level languages**

- Most application software are developed in high-level languages.
	- A high-level language looks more like human languages.
	- More tools helping programmer increase efficiency are added.
- There are many many many high-level languages:
	- Some others: Basic, Quick Basic, Visual Basic, Fortran, COBOL, Pascal,
	-

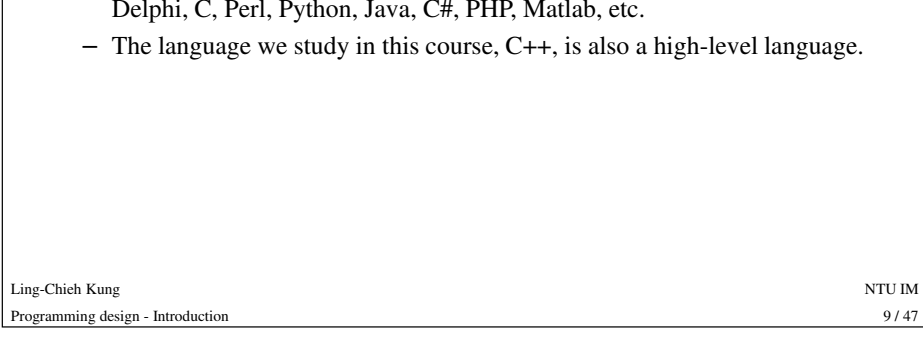

#### **Portability of high-level languages**• Most high-level languages allow portability. • For example, a C++ program following the standard can run on computers with different  $AC++$ programCompiler 1 Compiler 2 Ling-Chieh Kungg and the state of the state of the state of the state of the state of the state of the state of the state of the state of the state of the state of the state of the state of the state of the state of the state of the stat  $11/47$ Programming design - Introductionn  $11/47$ types of CPU. – As long as we have the right compilers for both computers. Machine language 1Machine language 2CPU 1CPU 2

## **Interpreters and compilers**

- Programmers rely on "interpreters" and "compilers" to translate instructions written in high-level languages to machine-language binary codes.
	- C++ is a compiled language.
	- Basic and Perl, for example, are interpreted languages.
- 
- An interpreter translates instructions one by one. Once an instruction is translated, it is executed immediately.<br>
 A compiler first reads the whole program and then translate all instructions at once. All translated i
- 

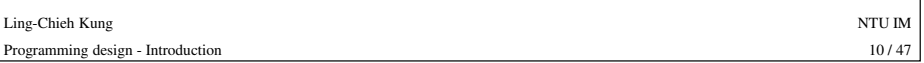

## **High-level and assembly languages**

• Which one should a programmer adopt?

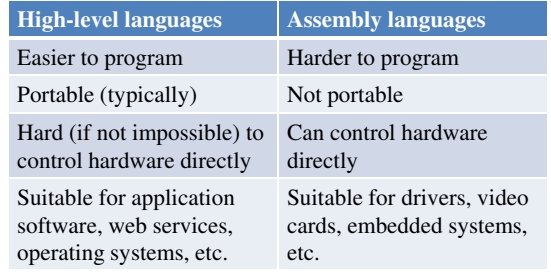

- 
- <sup>12</sup> / 47 Remark: Unix is written in C and MS Windows is written in C++. Some application developers mix assembly codes in their program to enhance efficiency.

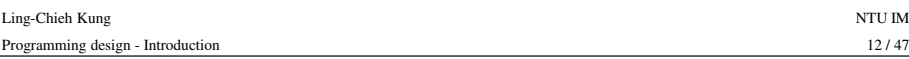

## **High-level and assembly languages**

- C/C++ is sometimes called a "mid-level" language.
	- It allows a C++ programmer to "access" the memory.
	- We will see this when we study pointers.
- With such low-level functionality, C/C++ is very powerful.
	- And dangerous…
- In this course, we will study only  $C_{++}$  as a high-level language.
	-
- In this course, we will study only C++ as a high-level language.<br>
 In the next semester, you may get some training in assembly languages in<br>
Computer Organization and Structure in the IM department.<br>
 You are encourag

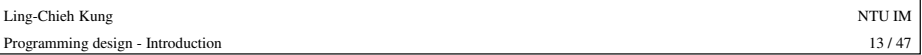

#### **The C++ programming language**

- C++ is developed by Bjarne Stroustrup starting in 1979 at AT&T Bell Labs.
- C++ originates from another programming language C.
	- C is a procedural programming language.
	- C++ is an object-oriented programming (OOP) language.
- 15 / 47 Roughly speaking, C++ is created by adding the functionalities of classes and objects (and many more) into C.<br>
16 C++ is (almost) a superset of C.<br>
16 Most C programs can be complied by a C++ compiler.<br>
15/4
- -

## **Outline**

Ling-

- Computer programs
- **The C++ programming language**
- The basic structure of C++ programs
- Formatting a C++ program

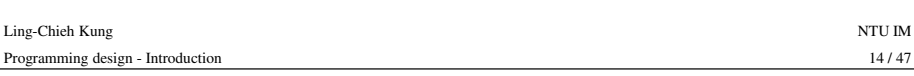

#### **Perspectives of designing programs**

- High-level programming languages can be categorized according to the perspectives of designing the program.
	- In this course, we talk about procedural and object-oriented languages.
	- There are many more that will be introduced in Programming Languages in the IM department.

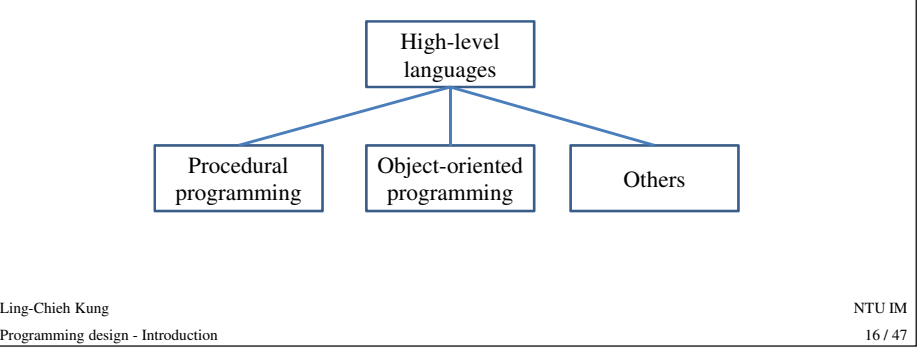

#### **Procedural languages**

- The main idea of procedural programming is to construct a program by combining pieces of modules.
	- These modules are generally
	-

Ling-Chieh Kung

Programming design - Introduction

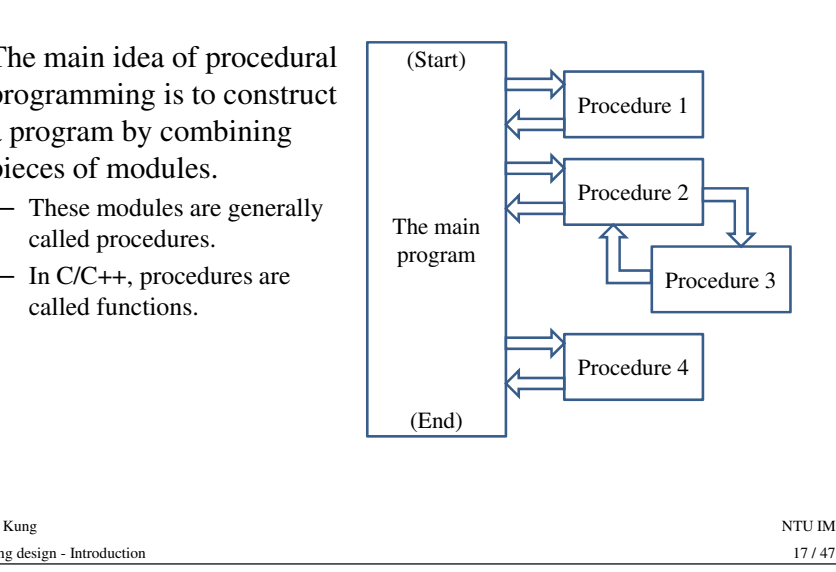

#### **Object-oriented languages**

- C++ is an object-oriented language.
	- As it originates in C, a procedural language, it is easier to start with the procedural part.
	- Afterwards, we will study the object-oriented part.
- Some people say that C++ is not a pure object-oriented language.
	- One may write a correct C++ program without using objects.
	- For some other OO languages, such as Java and C#, this is impossible. These languages are sometimes called pure OO languages.

## **Object-oriented languages**

- • Some large-scale software have many "items" that are similar.
	- For example, in your MS Windows, there are so many "windows".
	- They may be of different sizes and functions, but the attributes (height, width, caption, etc.) and operations (resizing, maximizing, closing, etc.) they need are all the same.
- Instead of designing software based on defining tasks (i.e., procedures), people may design based on defining these items.
	- In C/C++, these items are called objects.
	- The development of GUI (graphical user interface) is one of the main motivations of OOP (object-oriented programming).
	- Does it make sense now that Unix is written in C and MS Windows is written in  $C_{++}$ ?

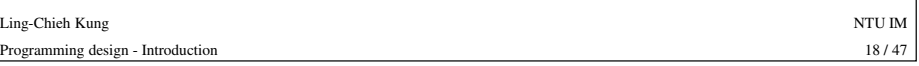

#### **Why C++?**

Programming design - Introduction

- C++ is harder than C:
	- In C we do not need to study objects, classes, inheritance, polymorphism, operator overloading, etc.
- C++ is harder than Java:
	- In Java we do not need to study pointers and many pointer-related topics.
- 

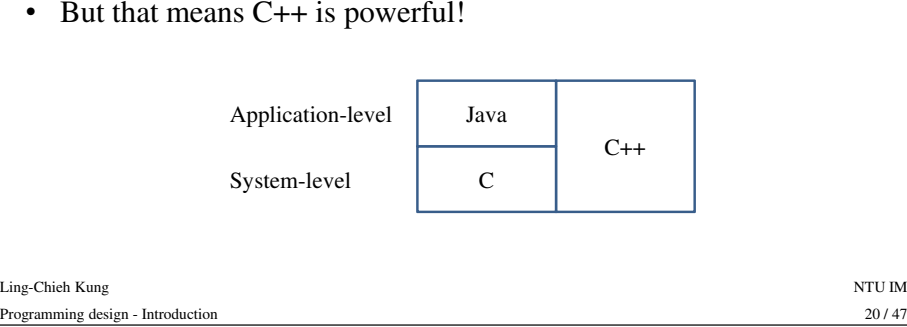

#### **C++ is hard!**

- Not all of you will program in C++ after you graduate.
- But once you really know C++, it is easy to learn any other procedural or OO languages.
- How to "really" know C++?
	- Being diligent is this course is necessary but not sufficient!
	-
	-
	- Take Data Structures in IM.<br>
	 Take OOP in CSIE or ESOE.<br>
	 Take Computer Organization and Assembly Languages in CSIE (if you are<br>
	still interested in it after taking Computer Organization and Structure in IM).<br>
	 Study
	-
	-

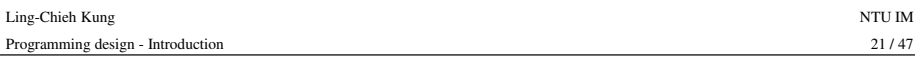

#### **Our first C++ program**

• In most computer programming courses, we start with the "Hello World" example.

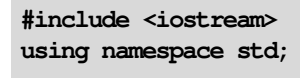

**int main() {cout << "Hello World! \n"; return 0;}**

• Let's try to compile this source code and run it!

## **Outline**

- Computer programs
- The C++ programming language
- **The basic structure of C++ programs**
- Formatting a C++ program

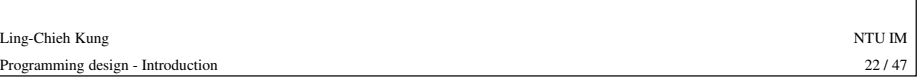

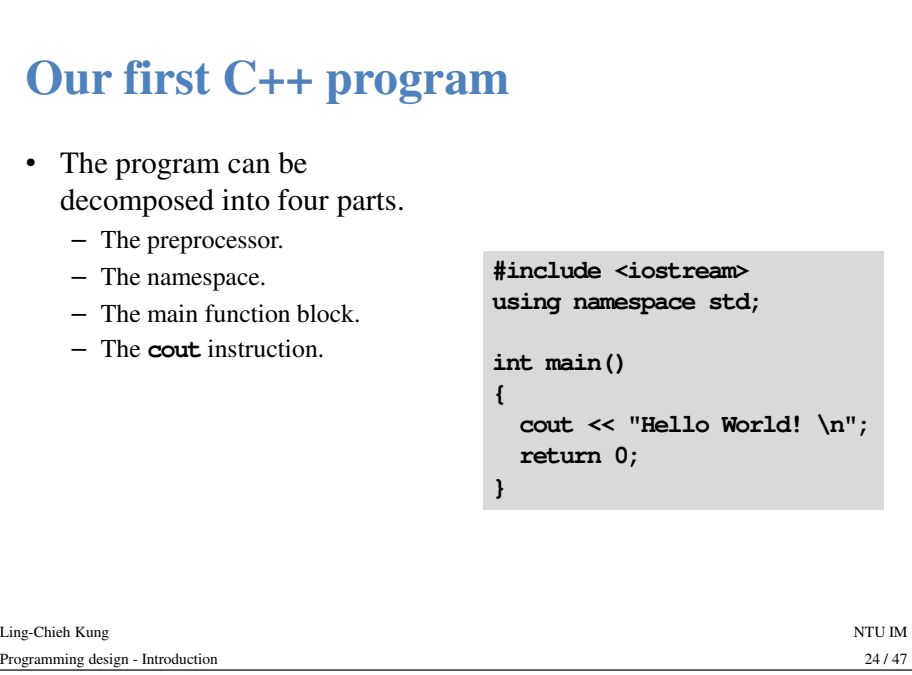

#### **The preprocessor**

- Preprocessor commands, which begins with **#**, performs some actions before the compiler does the translation.
- The **include** command here is to include a header file:
	- Files containing definitions of common variables and functions.
	- Written to be included by other programs.

**#include <iostream>using namespace std;**

**int main()**

**{cout << "Hello World! \n"; return 0;}**

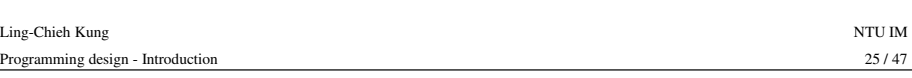

## **Including header files**

- In this program, we include the **iostream** file for the **cout** object.
- With **<sup>&</sup>lt;** and **<sup>&</sup>gt;**, the compiler searches for iostream in the C++ standard library.
- We may write our own functions into self-defined header files and include them by ourselves:
	-
	-
	-
- 27 + 47 → **#include "C:\myHeader.h";**<br>
 Use quotation marks instead of angle brackets.<br>
 A path must be specified.<br>
 We will not use self-defined header files until the second half of this semester.<br>
 We will not use

## **The preprocessor**

#### • **#include <iostream>**

- **iostream** is part of the C++ standard library. It provides functionalities of data input and output.
- Before the compilation, the
- 

#### **#include <iostream>using namespace std;**

Ling-Chieh Kungg and the state of the state of the state of the state of the state of the state of the state of the state of the state of the state of the state of the state of the state of the state of the state of the state of the stat compiler looks for the **iostream int main ()**<br>
header file and copy the codes therein to replace this line.<br>
The same thing happens when we include other header files.<br>
We include other header files.<br>  $\frac{1}{26/47}$ <br>
Kun

Programming design - Introduction

**Namespaces**• What is a namespace? • Suppose all roads in Taiwan have different names. In this case, we do not need to include the city/county name in our **#include <iostream> using namespace std;**address. – This is why we do not need to specify the district for an address in Taipei. **int main() {cout << "Hello World! \n"; return 0;}**

Ling-Chieh Kungg and the state of the state of the state of the state of the state of the state of the state of the state of the state of the state of the state of the state of the state of the state of the state of the state of the stat Programming design - Introduction

Ling-Chieh Kungg and the state of the state of the state of the state of the state of the state of the state of the state of the state of the state of the state of the state of the state of the state of the state of the state of the stat Programming design - Introduction

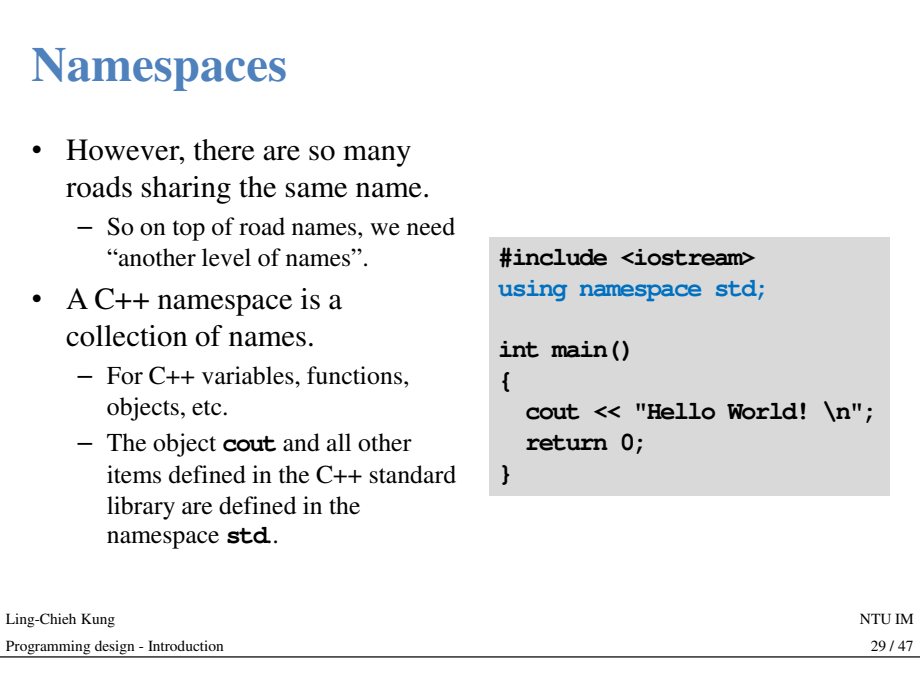

#### **Namespaces**

- Most programmers do not need to define their own namespaces. – Unless you really want to name your own variable/object as **cout**.
- Typically a **using namespace std;** instruction suffices.
- We will revisit namespaces and the scope resolution operator later in this semester.

#### **The scope resolution operator (::)**

- By writing **using namespace std;**, whenever the compiler sees a name, it searches whether it is defined in this program or the namespace **std**.
- Instead, we may specify the namespace of **cout** each time when we use it with the scope resolution operation **::**.

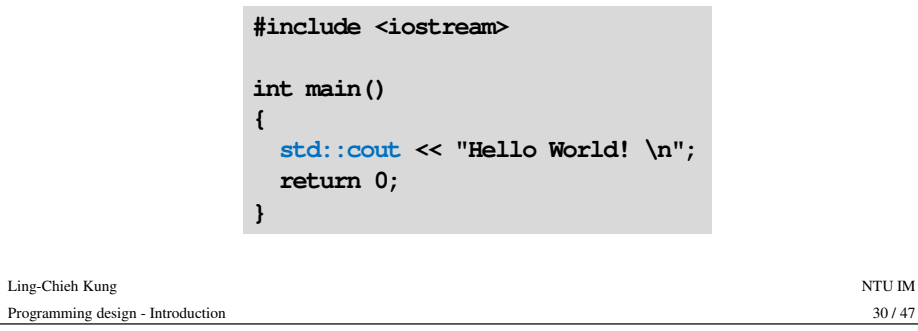

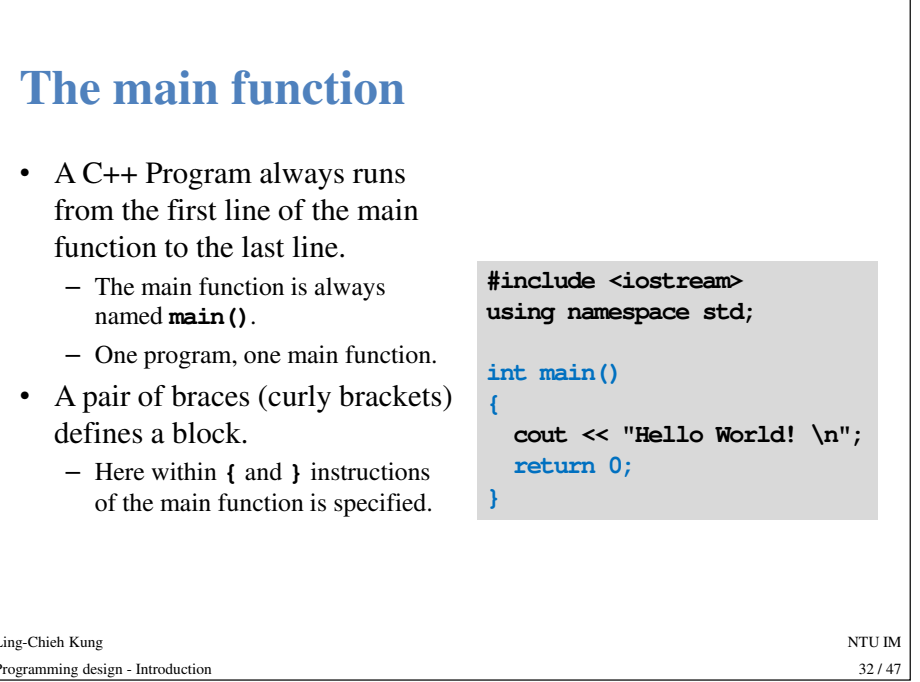

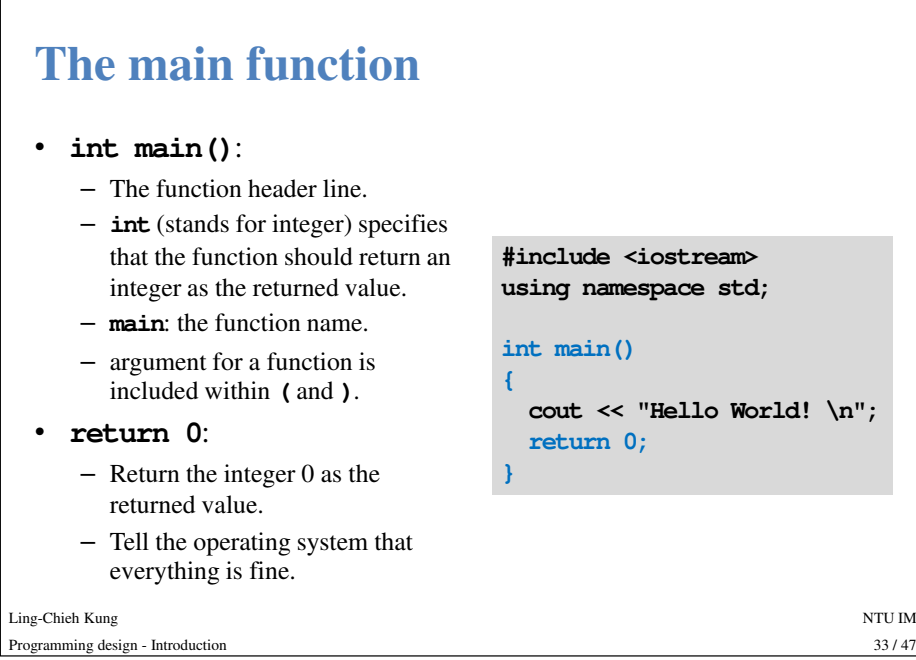

# **cout** and **<<** • **cout** is a pre-defined object for "console output". **cout << "Hello World! \n";**

- It sends whatever data passed to it to the standard display device.
- Typically the computer screen in the console mode.
- The insertion symbol **<<** marks the direction of data flow.
	- Data flow like streams.
- **"Hello world! \n"** is a string.
	- Characters contained in a pair of double quotation marks form a string.
- **cout << "Hello world! \n"**:
	- Let the string **"Hello world! \n"** flow to the screen. The character **<sup>H</sup>** first, then **<sup>e</sup>**, then **l**….

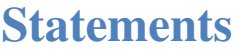

- There are always some statements in the main function. – At least there is **return 0**.
- The computer executes the first statement, then the second, then the third….
- There are two statements in this main function.
- Each C++ statement is ended with a semicolon.

**#include <iostream>using namespace std;**

**int main()**

**{**

**}**

**cout << "Hello World! \n"; return 0;**

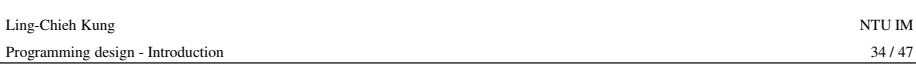

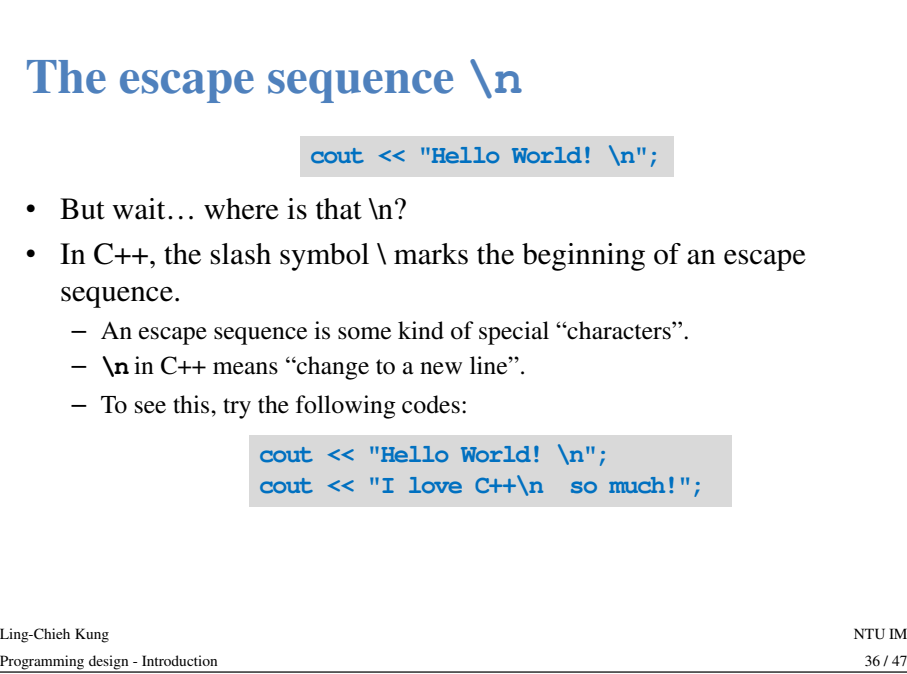

 $35/47$ 

 $33/47$ 

Programming design - Introduction

#### **Escape sequences**

• Some common escape sequences are listed below:

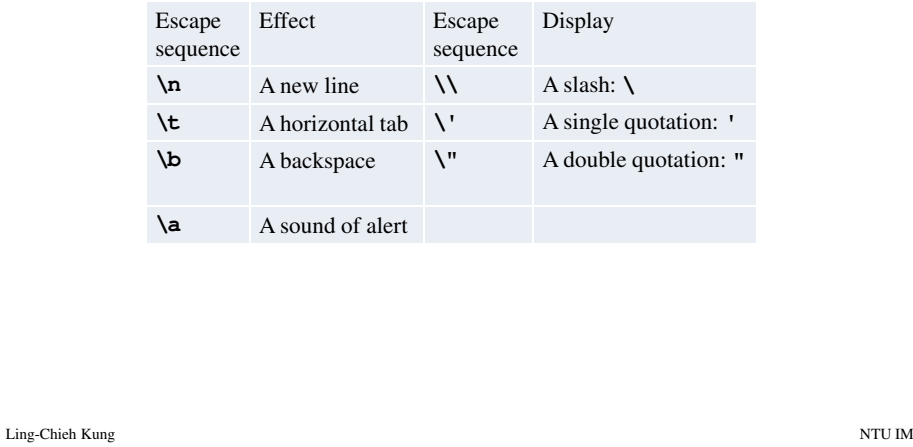

n  $37/47$ 

#### **Our first C++ programs as a whole**

• Now we fully understand our first C++ program.

**#include <iostream> using namespace std;int main() {cout << "Hello World! \n"; return 0;}**

• Remark: Some words are colored because they are C++ reserved words (keywords), which serve for special purposes. We will talk about them soon.

#### **Concatenated data streams**

- The insertion operator **<<** can be used to concatenate multiple data streams in one single statement.
	- The two statements

**cout << "Hello World! \n"; cout << "I love C++\n so much!";**

and the one statement

**cout << "Hello World! \n" << "I love C++\n so much!";**

display the same thing.

• Remark: the following statement

**"Hello World!" >> cout;**

is wrong!

Ling-Chieh Kungg and the state of the state of the state of the state of the state of the state of the state of the state of the state of the state of the state of the state of the state of the state of the state of the state of the stat  $38/47$ Programming design - Introductionn 38/47

#### **Outline**

- Computer programs
- The C++ programming language
- The basic structure of C++ programs
- **Formatting a C++ program**

Programming design - Introduction

### **Formatting a C++ program**

- Recall that in C++ semicolons are marks of the end of statements.
- White spaces, tabs, and new lines do not affect the compilation and execution of a C++ program.
	- Except strings and preprocessor commands.
- The following two programs are equivalent:

#### Ling-Chieh Kungg and the state of the state of the state of the state of the state of the state of the state of the state of the state of the state of the state of the state of the state of the state of the state of the state of the stat  $41/47$ Programming design - Introductionn  $41/47$ **#include <iostream> using namespace std;int main() {cout << "Hello World! \n"; return 0;}#include <iostream>using namespace std; int main (){cout << "Hello World! \n";return 0;}**

#### **Comments**

- Comments are programmers' note for the program.
- They will be ignored by the compiler.
- In C++, there are two ways of writing comments:
	- A single line comment: Everything following a **\\** in the same line are treated as comments.
	- A block comment: Everything within  $\lambda$  and  $\lambda$  (may across multiple lines) A block comment: Everything within  $\checkmark$  and  $\checkmark$  (may across multiple lines)<br>are treated as comments.

### **Formatting a C++ program**

- Maintaining the program in a good format is very helpful.
- While each programmer may have her own programming style, there are some general guidelines.
	- Let the editor color the codes.
	- Move to a new line for each semicolon.
	- Align paired braces vertically.
	-
	-

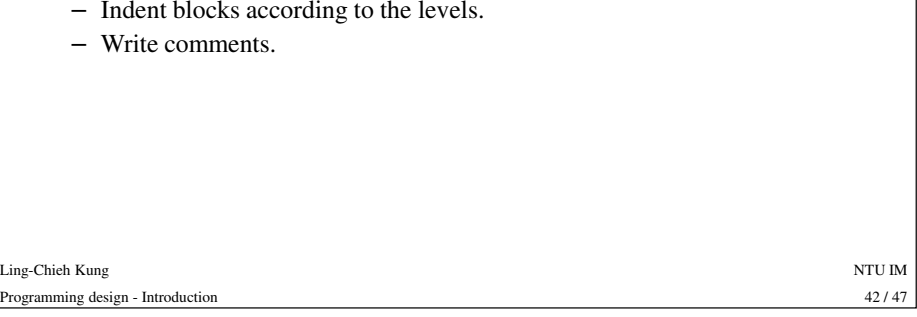

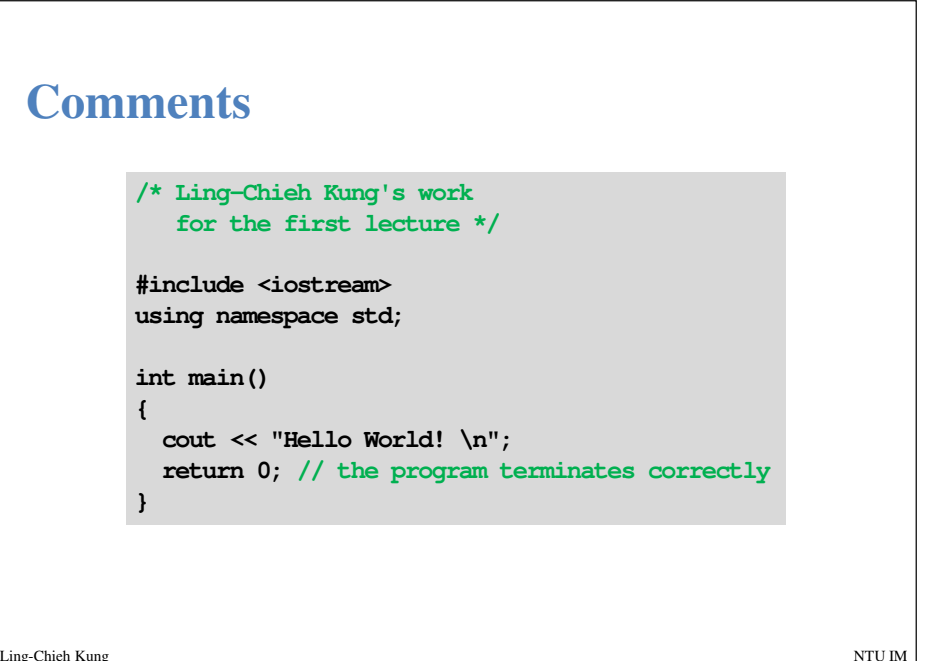

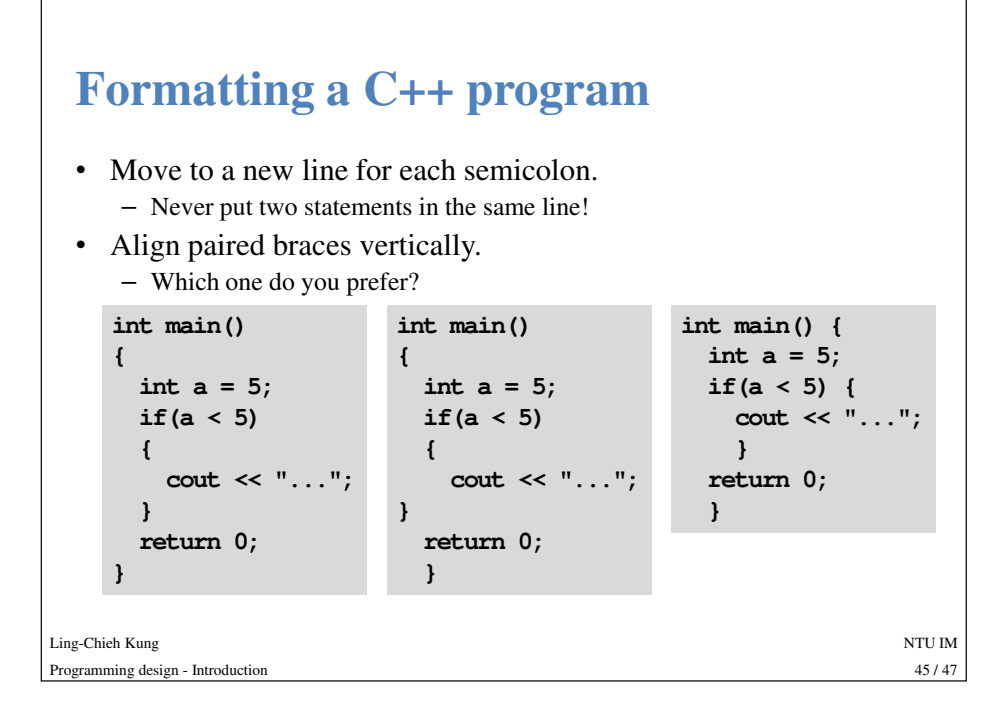

## **Coloring**

- Most modern C++ editors color the codes.
	- My style:

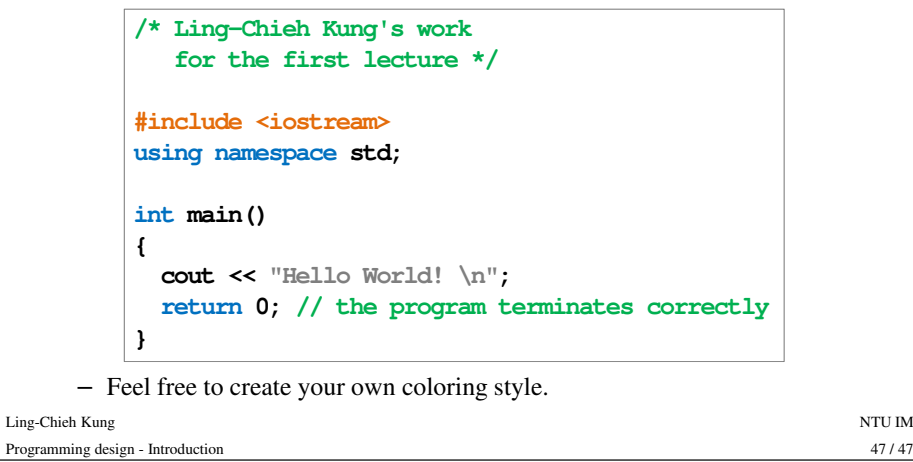

47/47

#### **Indentions**

• Indent blocks according to the levels. – Which one do you prefer?

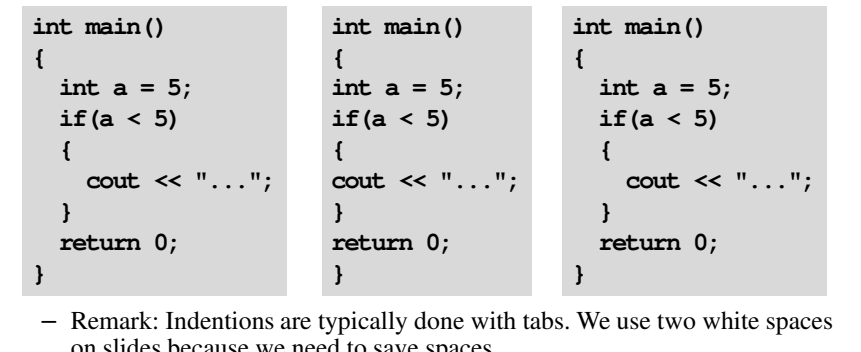

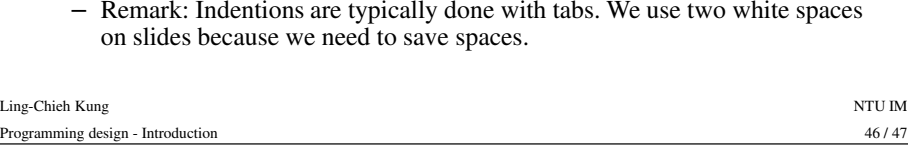